The big thing I've come to learn thus far is how to use a MIDI keyboard controller in conjunction with Pro-Tools and Finale to create a product.

As an example, if I were going to begin a project using the MIDI controller (pictured below), I would first open Pro-Tools and create an **Instrument Track.**

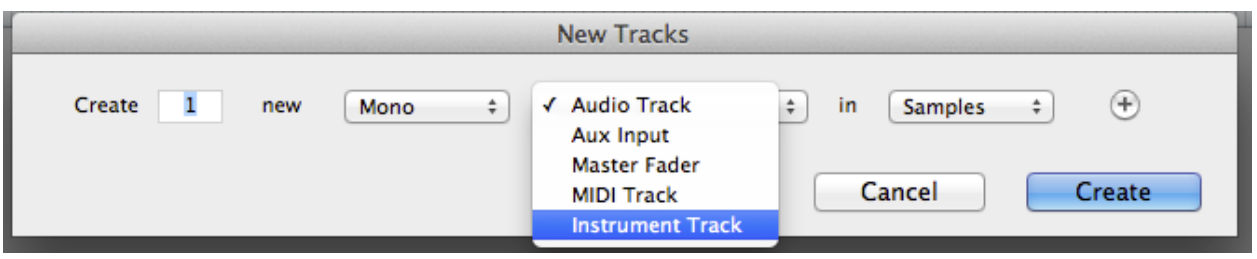

Next, I would choose a *Plugin* to give the midi information a "voice". Pro-tools has a variety of "voices" to choose from. Many plugins allow you to adjust the specific properties of the sound waves,

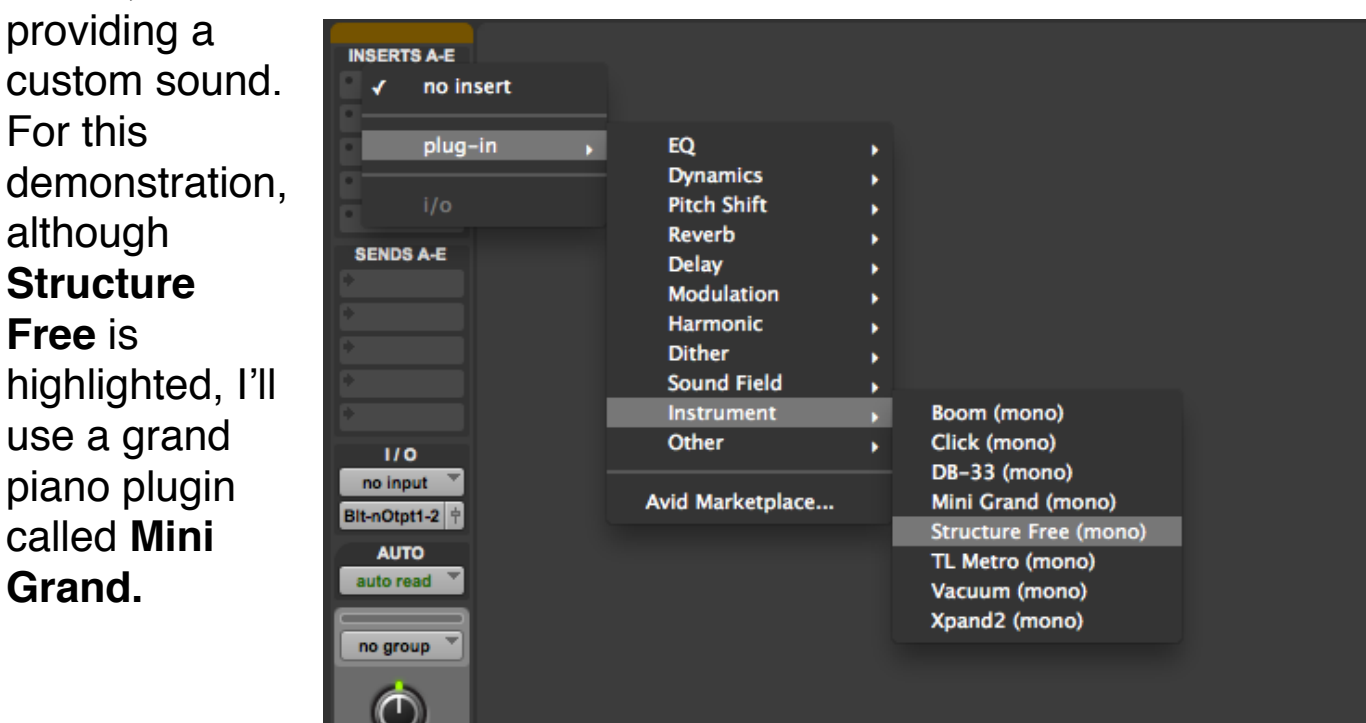

This is what the **Mini Grand** plugin looks like. There are some fine adjustment knobs that can be used to alter the timbre, resonance, and other factors regarding the sound of the instrument.

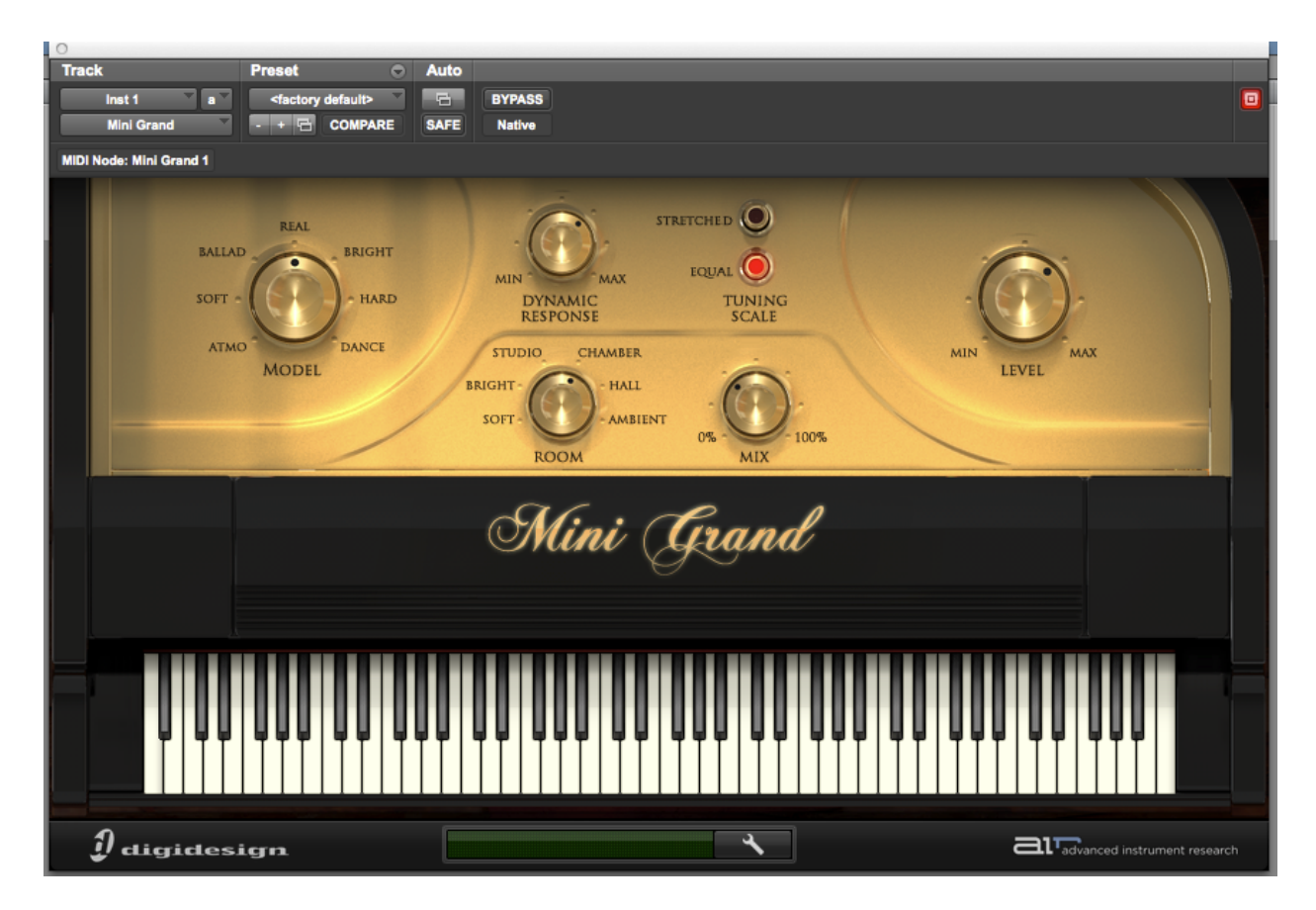

Now, using my limited piano skills, I will record an ancient hymn, passed along through the ages. Many people know it today as *Mary Had a Little Lamb.*

This is what the MIDI waveform will look like once it has been recorded. In fact, this is not a waveform at all, but a representation of the intervals of the notes played, and their duration.

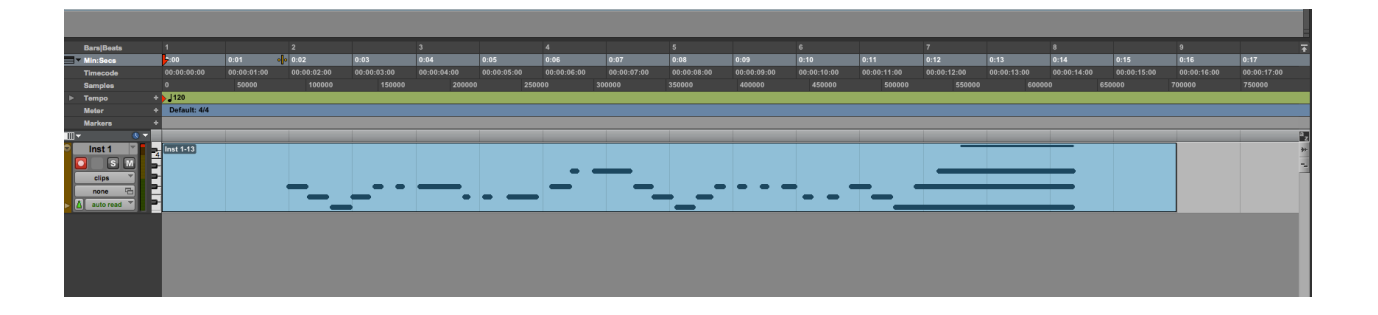

I could take this MIDI recording, and set it to a different plugin. The same notes would be played, but with a different sound. Imagine it as changing the sound on an electronic keyboard. Finally, I can export this recording as a MIDI file, and open it in the music notation software Finale and see the music notated on sheet music. Or perhaps I could export it as a .WAV or .MP3 file so I can listen to the recording.

## <http://hhs.usd308.com/directedstudies/cabral/MIDIProject.mp3>

I also completed a project with Dalton Brummer using much of the same technology in ProTools. It is a mock-commercial which features the ironically similar music often used in the commercials of certain technical colleges.

## [http://hhs.usd308.com/directedstudies/cabral/ITT\\_Tech.mp3](http://hhs.usd308.com/directedstudies/cabral/ITT_Tech.mp3)